## 获取订单 ID

目录 [Hide]

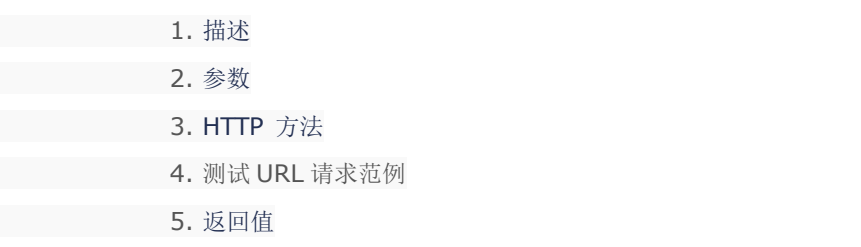

## 描述 [Top](http://manage.india.resellerclub.com/kb/answer/804)

根据域名获取相关的企业邮局订单 ID

参数 [Top](http://manage.india.resellerclub.com/kb/answer/1781)

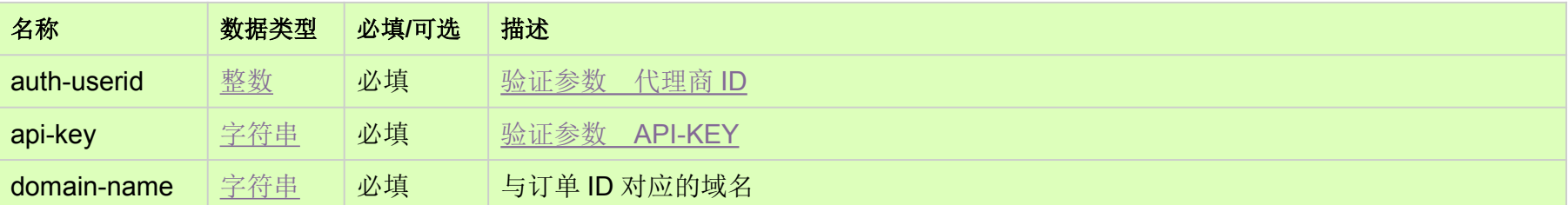

HTTP 方法 [Top](http://manage.india.resellerclub.com/kb/answer/1781)

GET

测试 URL 请求范例 [Top](http://manage.india.resellerclub.com/kb/answer/1781)

**US Server**

https://test.httpapi.com/api/enterpriseemail/us/orderid.json?auth-userid=0&api-key=key&domain-name=domainname.com

返回值 [Top](http://manage.india.resellerclub.com/kb/answer/1781)

返回值包含与制定域名相关的订单 ID(整数)